**Photoshop 2021 (Version 22.3) Keygen For (LifeTime) [Win/Mac]**

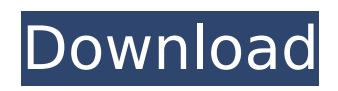

The bulk of a new Photoshop user's time will be spent learning and practicing with built-in tutorials and learning how to use the tool efficiently. Photographers, illustrators, graphic designers, advertising, web, and mobile designers benefit from Photoshop. Cheat Sheet How to use Photoshop's layers to create: There is a limit to how many layers you can use. Using Photoshop's history, you can easily build up a document without relying on layers. How to use layers to create: There is a limit to how many layers you can use. Using Photoshop's history, you can easily build up a document without relying on layers. How to work with layers: Layers are locked or unlocked. Layers can be grouped, and files in

# groups can be exported or merged. Layers are locked or unlocked. Layers can be grouped, and files in groups can be exported or merged. Work area: The work area is an area of Photoshop that holds all the tools and options that are used for any given project. The work area is an area of Photoshop that holds all the tools and options that are used for any given project. Import images: You can import an image into the current document or into a new document. You can import an image into the current document or into a new document. How to open: Select either loading an existing file or opening a new file. Selecting "Open" opens a new document, while selecting "Open Recent" opens one of the last used files. Select either loading an existing file or

opening a new file. Selecting "Open" opens a new document, while selecting

# "Open Recent" opens one of the last used files. How to save: You can save your image files in PSD, JPG, TIFF, and GIF formats. You can save your image files in PSD, JPG, TIFF, and GIF formats. How to build layer styles: You can use the formatting tools in the Layers palette to build a variety of layer styles that are applied to individual layers. You can use the formatting tools in the Layers palette to build a variety of layer styles that are applied to individual layers. How to link: You can link a number of layers in a document to other layers in the same document or in a different document. You can link a number of layers in a document to other layers in the same document or in a different document. How to fill areas:

**Photoshop 2021 (Version 22.3) Activation Key**

# This tutorial will introduce you to elements of Photoshop Elements and show you how to edit and crop images with Adobe Photoshop Elements. What is Photoshop Elements? Photoshop Elements is an alternative to Photoshop. It is a graphics editor for photographers, graphic designers, web designers, and hobbyists. You can use it to create web graphics, print projects, use as an image editor, or retouch photos. It is also suitable for photographers. Photoshop Elements is freeware, available for Windows and Mac OS. It is affordable, comes with a huge library of editing tools, and has a simple user interface. You can download and install it on a PC, Mac, or Chromebook for free. What software will you need to edit your images with Photoshop Elements? In addition to the software itself, you will need to download additional products

for web development, image editing, and photo editing. Requirements Before you can follow this tutorial, you will need to download the following software to use as reference while editing your photos: You can find the Photoshop Elements app on the Apple Store for Mac users and the Google Play Store for Windows and Android users. You can find the latest versions of the software on the Adobe Labs website or on the Adobe website. Update the program If you haven't updated your software for a while, and don't want to wait for Adobe to send an update, then update it now. This will make sure that you have the latest version of the program. Install the extension You will need to install the Elements Photo extension to perform some of the actions. You can add a new module to Photoshop Elements by pressing the Edit ► Extensions ► Install

# Module button, or by clicking on the Install button on the extension page. You can find the extension on the Adobe website. Create a new module Once the extension is installed, create a new module using the Extensions  $\blacktriangleright$  Create New Module button. Create a new empty document Follow the steps in this article to create a new empty document, after which you can begin the tutorial. Set up the workspace Set up the workspace before you start working. This includes adding a new document to Photoshop Elements, dragging the elements panel from the new tab to the top, and dragging the Actions panel from the new tab to the left. Then, drag the new tab to the right of the Elements panel. The workspace should now 388ed7b0c7

The effect of adding the probiotic, Lactobacillus rhamnosus GG, to the diets of weanling rats was examined. When the animal model of HIV infection was considered, not only was there a reduction of antibody production against a single antigen, but also an increase in titres against two different antigens. More important, perhaps, was the fact that the oral administration of Lactobacillus rhamnosus GG resulted in a reduction in the size of the gut associated lymphoid tissue (GALT), both in terms of cellular and anatomical parameters. While the precise mechanism by which this reduction occurs is not yet clear, the data show that the application of Lactobacillus rhamnosus GG had profound effects

# upon the cellular dynamics of the gut.Q: Image resolution in texture appopriate? I'm designing a tile map game and am currently trying to make it so my texture does not get stretched across the screen. I was trying to view it to test what was happening, however it looks like my texture is a bit blurry. Is there any reason I could be having this issue, and if there is any way to fix this? A: I don't know what this means by blurry, but I can tell you what will make it hard for your texture to be stretched, and that's small rectangles. If the tile map is a regular plane, with perfectly rectangular boxes, then the stretch of the texture is not problem. If it has any sort of irregularity, then the texture will be stretched as you see. As for what to do about that, I'm afraid I don't know, but if the tiles are arranged in a grid, then the edge and corner tiles should be

# stronger pixels. Here's an example: So that one is 300 pixels wide, but the edge tiles have pixels 1.5 pixels closer to the edge, while the corners have pixels 2 pixels closer, than the rest. If you don't do this, then you'll always be stretching your texture in a direction it shouldn't, and the stretched pixels will just get smaller and smaller, until they are totally useless. If the rectangular tiles are all the same size, then you just need to check for that (by creating a new Rectangle object of the size you are currently working with, and then making sure that the origin of the rectangle is

centered, and the width and height are equal).

**What's New in the?**

Approximately 80% of patients treated with interferon (IFN) in a clinical setting

# have a temporary clinical response, yet at the time of retreatment all patients do not respond again. We have shown previously that expression of the inducible immediate-early gene B-cell activation factor (BAFF) in the liver correlated with the responsiveness of patients to IFN. Subsequently, we demonstrated that within 12 hours of IFN administration (the early response) BAFF mRNA levels were decreased in responders, whereas it was increased in non-responders. More recently, we

reported that IFN alone does not downregulate the response genes but that the combination of IFN and glucocorticoids (GC) does so. Indeed,

unlike the early response, the downregulation of these response genes by GC and IFN is sustained for as long as the GC are administered (the late response). The fact that IFN alone does

# not result in down-regulation was

surprising since this combination is used for melanoma and lymphoma patients. These findings imply that there is a mechanism that allows continued expression of these genes after the IFN pulse. The goal of this project is to understand the mechanism and timing of the late response. In part, this knowledge is important to determine how to optimize patient treatment. We hypothesize that in the liver of patients treated with IFN/GC, there is a population of pre-existing cells that remains quiescent, but upon administration of GC these cells divide, whereas the IFN had some effect in the non-replicating cells. To test this, we administered IFN and/or GC to mice and found that in the liver of mice treated with IFN/GC, there is a population of cells that co-express B lymphocyte

# chemoattractant (BLC) and BAFF. These cells also divide; in contrast, IFN alone does not affect proliferation. We propose to test this hypothesis by addressing the following specific aims: 1) To determine the contribution of the immune cells to the increase in expression of BLC and BAFF in the liver after IFN and GC treatment. 2) To determine the contribution of the pre-existing hepatocytes to the late response. 3) To determine the contribution of the preexisting hepatocytes to the late response. These studies will provide important new information concerning the mechanism of the late response. Furthermore, these studies are a first step towards understanding how it can be used for patient treatment since the results will help identify

Minimum: OS: Windows XP, Vista, 7, 8, 10 (32-bit or 64-bit) Processor: Intel Pentium 4 3.0 GHz or higher Memory: 1 GB of RAM (XP) or 2 GB of RAM (Vista, 7, 8, and 10) Graphics: Microsoft DirectX 9 Compatible with Windows XP/Vista/7/8/10 (32-bit or 64-bit) Storage: 100 MB of free space on HDD Additional: 64-bit processor recommended for

[https://expressionpersonelle.com/adobe-photoshop-2022-version-23-2-with-license-code-download](https://expressionpersonelle.com/adobe-photoshop-2022-version-23-2-with-license-code-download-for-windows/)[for-windows/](https://expressionpersonelle.com/adobe-photoshop-2022-version-23-2-with-license-code-download-for-windows/) <https://pes-sa.com/sites/default/files/webform/talxyl975.pdf> [https://italytourexperience.com/wp-content/uploads/2022/07/Adobe\\_Photoshop\\_2022\\_version\\_23.pdf](https://italytourexperience.com/wp-content/uploads/2022/07/Adobe_Photoshop_2022_version_23.pdf) [https://www.beaches-lakesides.com/realestate/photoshop-2021-version-22-1-0-keygen-crack-setup](https://www.beaches-lakesides.com/realestate/photoshop-2021-version-22-1-0-keygen-crack-setup-license-code-keygen-download-for-windows-latest-2022/)[license-code-keygen-download-for-windows-latest-2022/](https://www.beaches-lakesides.com/realestate/photoshop-2021-version-22-1-0-keygen-crack-setup-license-code-keygen-download-for-windows-latest-2022/) <http://jwmarine.org/photoshop-2022-version-23-2-march-2022/> <http://www.myai-world.com/?p=10161> [https://www.dejavekita.com/upload/files/2022/07/smyhcm8uXMv9KWnrDUuf\\_05\\_95be58e8a4dd2546](https://www.dejavekita.com/upload/files/2022/07/smyhcm8uXMv9KWnrDUuf_05_95be58e8a4dd2546e4c7bc53a55e8705_file.pdf) [e4c7bc53a55e8705\\_file.pdf](https://www.dejavekita.com/upload/files/2022/07/smyhcm8uXMv9KWnrDUuf_05_95be58e8a4dd2546e4c7bc53a55e8705_file.pdf) [https://gracepluscoffee.com/adobe-photoshop-cc-2015-version-16-nulled-product-key-download-pc](https://gracepluscoffee.com/adobe-photoshop-cc-2015-version-16-nulled-product-key-download-pc-windows/)[windows/](https://gracepluscoffee.com/adobe-photoshop-cc-2015-version-16-nulled-product-key-download-pc-windows/) <http://logicbee.biz/blog/index.php?entryid=2000> <https://nelsonclinic.nz/system/files/webform/Adobe-Photoshop-CC-2015-version-16.pdf> <https://www.cakeresume.com/portfolios/photoshop-2021-version-22-3-with-license-key-re> <http://mytown247.com/?p=73864> <http://globalliquidatorsllc.com/?p=4593> <https://machinetoolsearch.com/adobe-photoshop-cs5-keygen-only-activation-code-with-keygen/> <https://www.academiama.cl/aulavirtual/blog/index.php?entryid=3702> [https://harneys.blog/wp-content/uploads/2022/07/Photoshop\\_2021\\_Version\\_224.pdf](https://harneys.blog/wp-content/uploads/2022/07/Photoshop_2021_Version_224.pdf) [https://www.mil-spec-industries.com/system/files/webform/Photoshop-2021-Version-2251\\_8.pdf](https://www.mil-spec-industries.com/system/files/webform/Photoshop-2021-Version-2251_8.pdf)

[http://www.magneetclub.nl/wp-content/uploads/2022/07/Photoshop\\_2021\\_Version\\_224.pdf](http://www.magneetclub.nl/wp-content/uploads/2022/07/Photoshop_2021_Version_224.pdf) [https://www.greatescapesdirect.com/2022/07/photoshop-2021-version-22-1-1-keygen-only-activation](https://www.greatescapesdirect.com/2022/07/photoshop-2021-version-22-1-1-keygen-only-activation-for-pc/)[for-pc/](https://www.greatescapesdirect.com/2022/07/photoshop-2021-version-22-1-1-keygen-only-activation-for-pc/)

[https://www.artec3d.com/it/system/files/webform/business\\_development/perebre445.pdf](https://www.artec3d.com/it/system/files/webform/business_development/perebre445.pdf) <https://www.cakeresume.com/portfolios/adobe-photoshop-cc-2015-version-18-crack-32-64b> [https://look-finder.com/wp-](https://look-finder.com/wp-content/uploads/2022/07/Photoshop_2020_version_21_Nulled__MacWin_Updated_2022.pdf)

[content/uploads/2022/07/Photoshop\\_2020\\_version\\_21\\_Nulled\\_\\_MacWin\\_Updated\\_2022.pdf](https://look-finder.com/wp-content/uploads/2022/07/Photoshop_2020_version_21_Nulled__MacWin_Updated_2022.pdf) <https://www.heartcu.org/sites/default/files/webform/lovimar166.pdf>

<https://www.kpu.ca/system/files/webform/Adobe-Photoshop-2021-Version-225.pdf>

<https://wdfuniversity.org/wp-content/uploads/2022/07/girysyb.pdf>

<https://iranskillhouse.com/blog/index.php?entryid=4301>

<https://amandis.be/en/system/files/webform/eirmare631.pdf>

<https://wmondemand.com/?p=17950>

<http://uggla.academy/elearn/blog/index.php?entryid=3648> <http://richard-wagner-werkstatt.com/?p=69264>